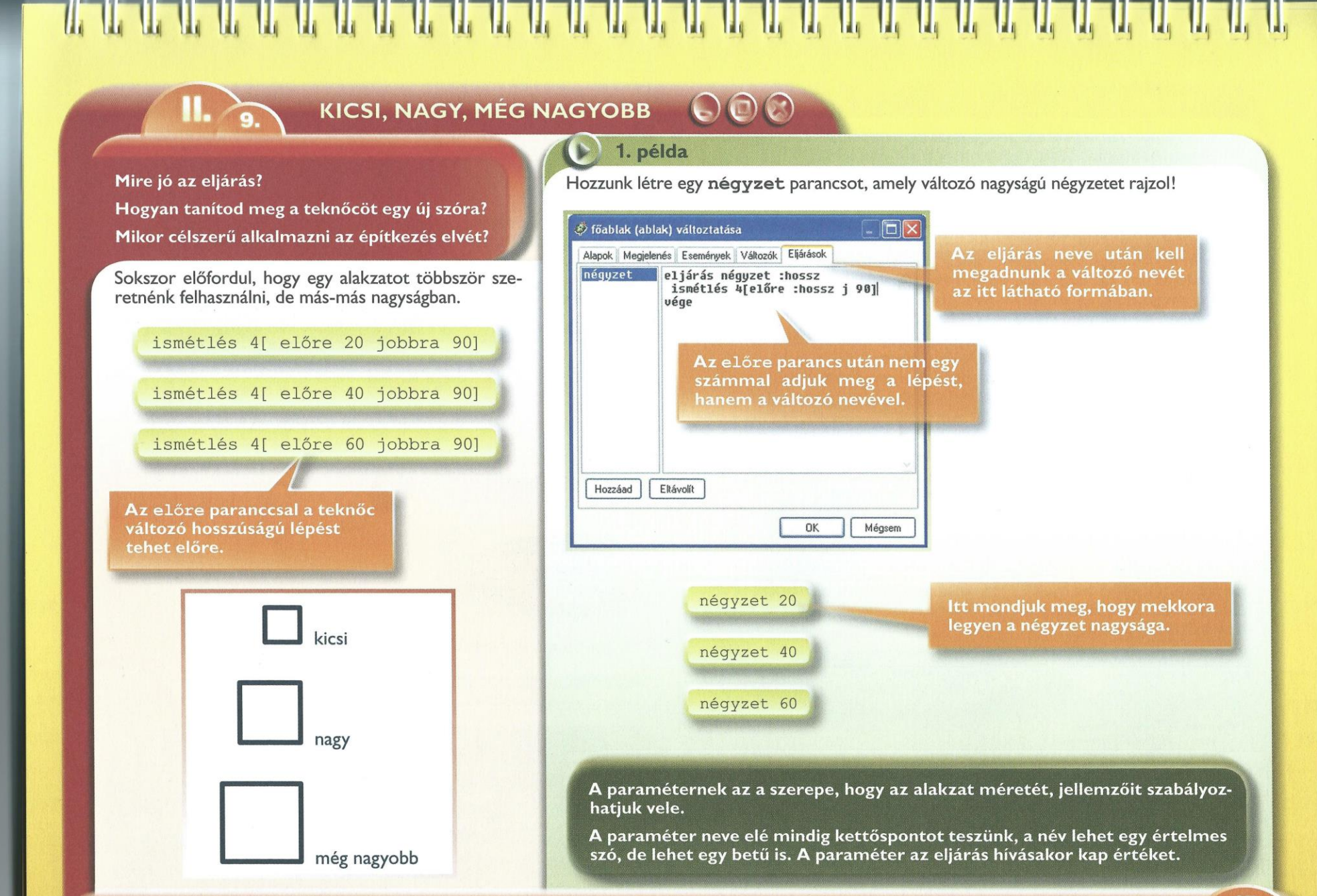

## 

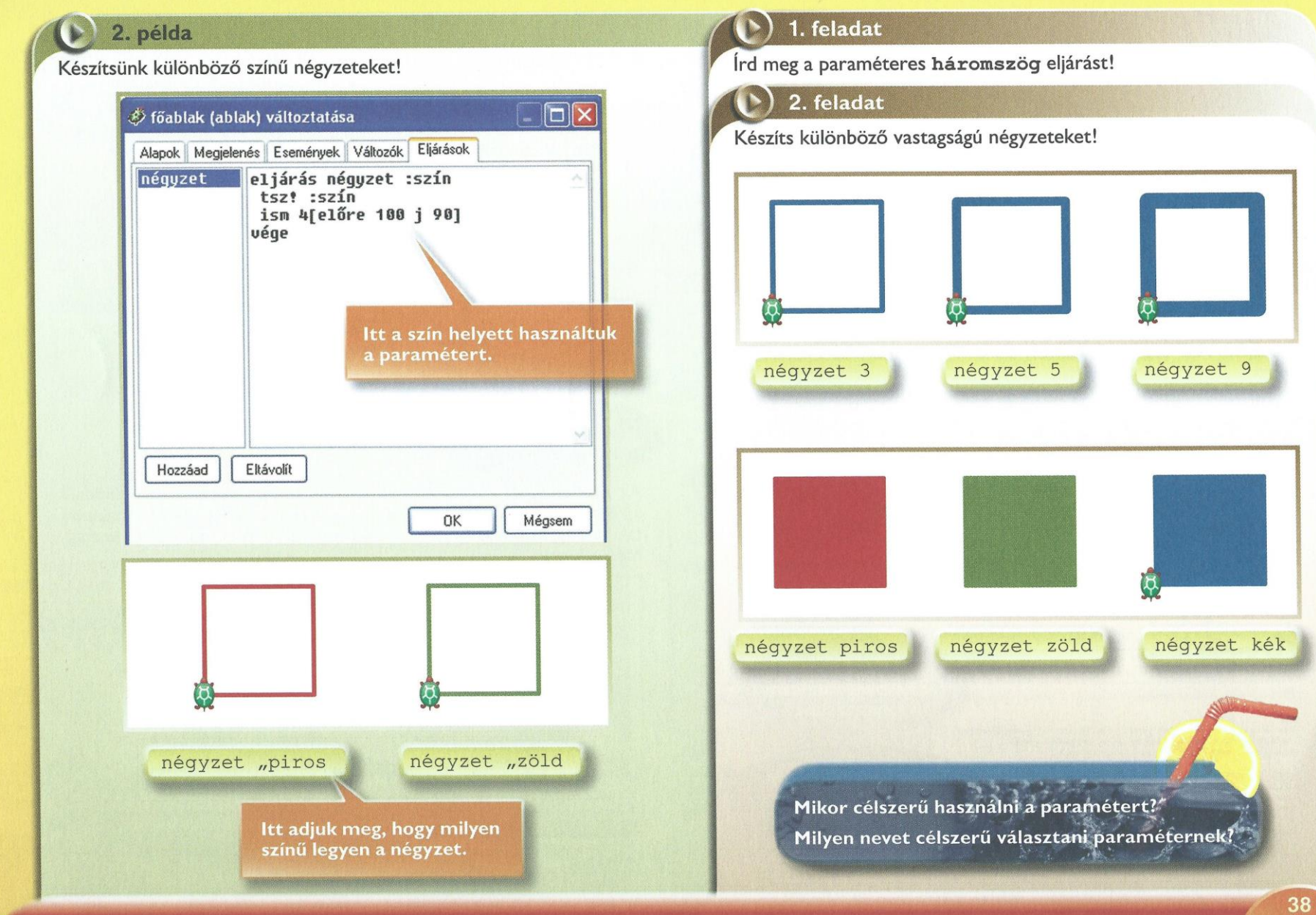

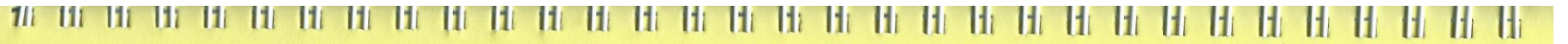

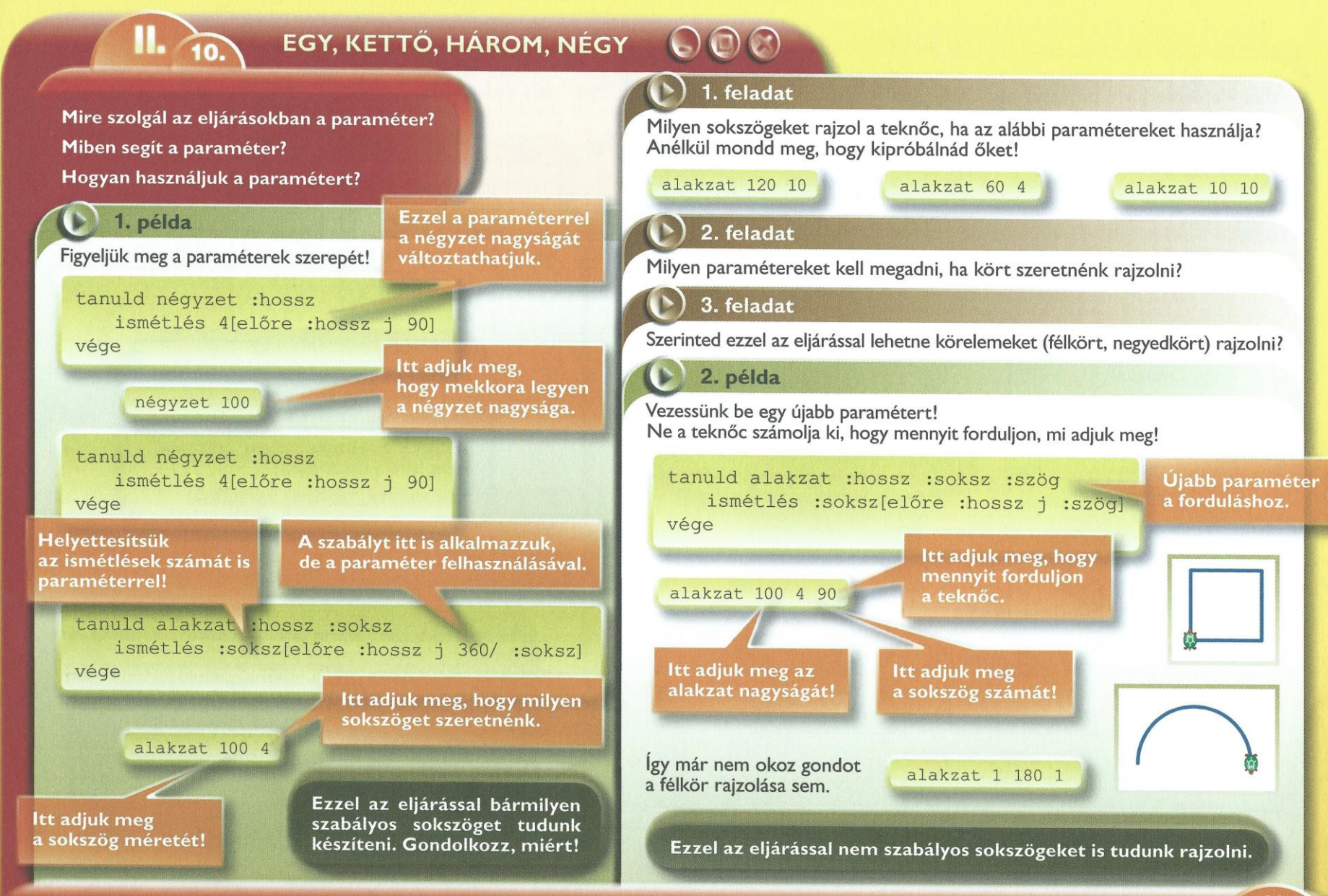